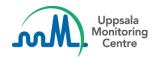

## Dear VigiFlow user,

VigiFlow is updated with some new features.

## 1. Login domain changed

The login domain for VigiFlow has been changed. This does not affect the functionalities or require any action from the user, but the login page will a have slightly different appearance.

In addition, the procedure for creating/changing your password is slightly different. To change your password, or to set your password for the first time, click the link "Forgot your password?" and follow the instructions. Updated step-by-step instructions are also available on the UMC website (VigiFlow training materials).

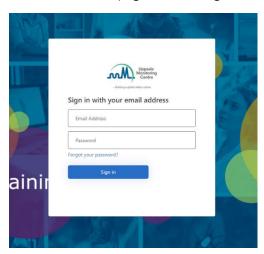

## 2. Other

Some minor adjustments of:

- Validation of start/stop date and time for reaction and drug
- How seriousness is displayed from imported xml files
- The filter retrieval and corresponding ICSR export to excel

For additional information, or if you have any questions or comments, please contact <a href="mailto:vigibase@who-umc.org">vigibase@who-umc.org</a>